# DPM in FAX (ATLAS Federation)

Wahid Bhimji University of Edinburgh

As well as others in the UK, IT and Elsewhere

### Outline

- Introductory:
	- What is FAX and the goals (as stated by the project)
	- Some personal perspectives
- DPM FAX deployment status
- Testing / Monitoring / Use-Cases
- Concerns and Benefits

### What is FAX?

#### Description (from the FAX Twiki):

The Federated ATLAS Xrootd (FAX) system is a storage federation aims at bringing Tier1, Tier2 and Tier3 storage together as if it is a giant single storage system, so that users do not have to think of there is the data and how to access the data. A client software like **ROOT** or **xrdcp** will interact with FAX behind the sight and will reach the data whereever it is in the federation.

#### Goals (from [Rob](https://indico.in2p3.fr/contributionDisplay.py?contribId=0&confId=6941) [Gardner's](https://indico.in2p3.fr/contributionDisplay.py?contribId=0&confId=6941) [talk](https://indico.in2p3.fr/contributionDisplay.py?contribId=0&confId=6941) [a](https://indico.in2p3.fr/contributionDisplay.py?contribId=0&confId=6941)t Lyon mtg. 2012):

- Common ATLAS namespace across all storage sites, accessible from anywhere;
- Easy to use, homogeneous access to data
- Use as failover for existing systems
- Gain access to more CPUs using WAN direct read access
- Use as caching mechanism at sites to reduce local data management tasks

Other details / oddities of FAX (some of this is my perspective)

- Started in US with pure-xrootd and xrootd-dcache • Now worldwide inc. UK; IT ; DE and CERN (EOS)
- Uses topology of "regional" redirectors (see next slide)
- ATLAS federation uses a "Name2Name" LFC lookup
- Now moving from R&D to production • But not (quite) there yet IMHO
- There is interest in http(s) federation instead / as well • But this is nowhere near as far along.

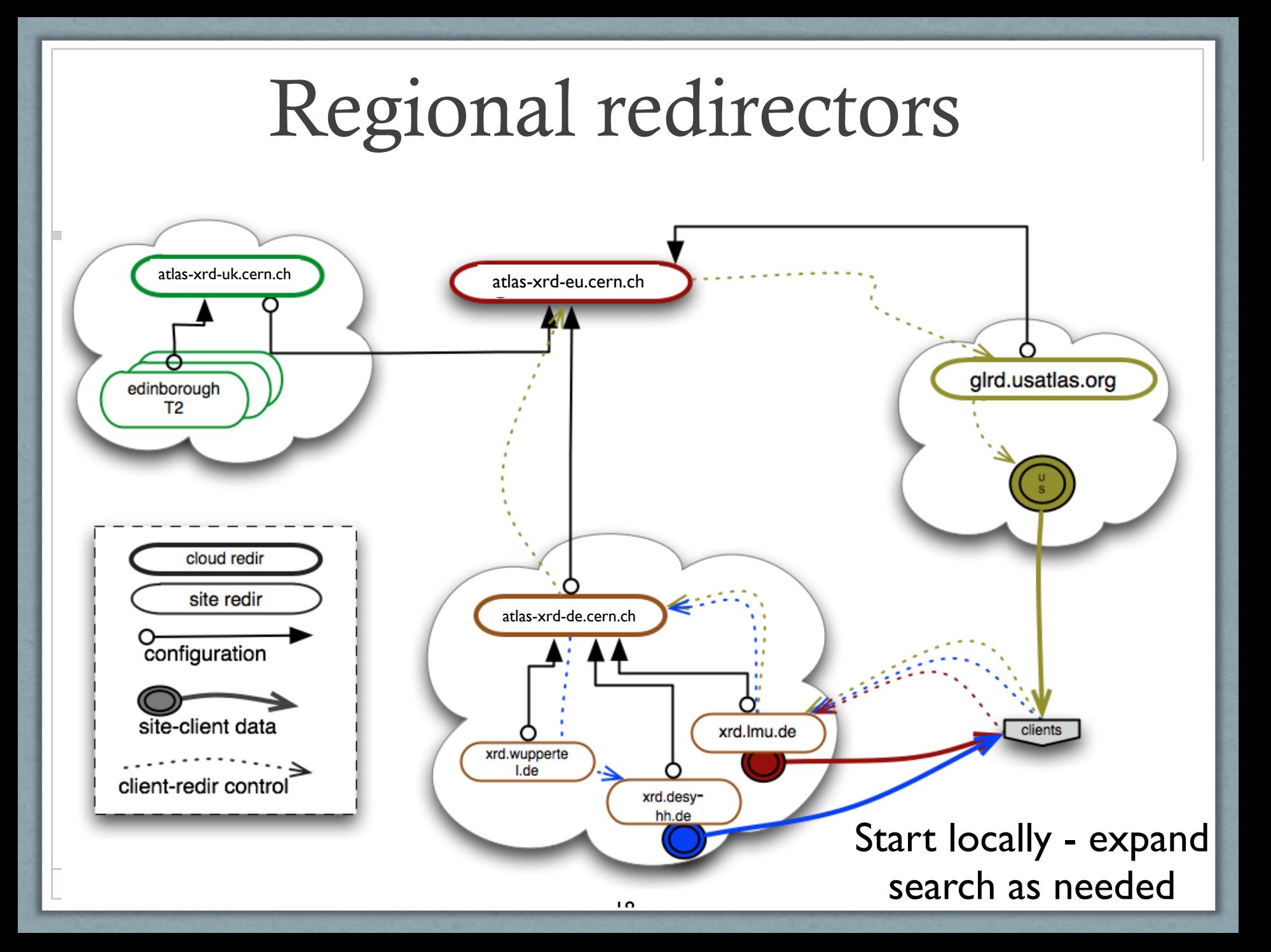

#### DPM Fax Deployment Status

- Last workshop DPM developers presented a new dpm-xrootd: [details](http://indico.cern.ch/getFile.py/access?contribId=12&resId=1&materialId=slides&confId=172988)
- Initially deployed manually in Scotgrid. A few teething configuration issues, all tweaks now in YAIM (since 1.8.4) and documented at
	- <https://svnweb.cern.ch/trac/lcgdm/wiki/Dpm/Xroot/Setup>
	- Thanks to David Smith
- Regional redirectors setup for UK; IT; DE (and EU)
- Sites working now (see next page): UK: Edinburgh (ECDF); Glasgow; Oxford; DE: Prague; IT: Roma (at least)
- EMI push means many other sites will be able to install soon **Some Issues.See later**
- IT plan to expand to many sites (Frascati, Napoli++); ASGC (T1) plan to deploy

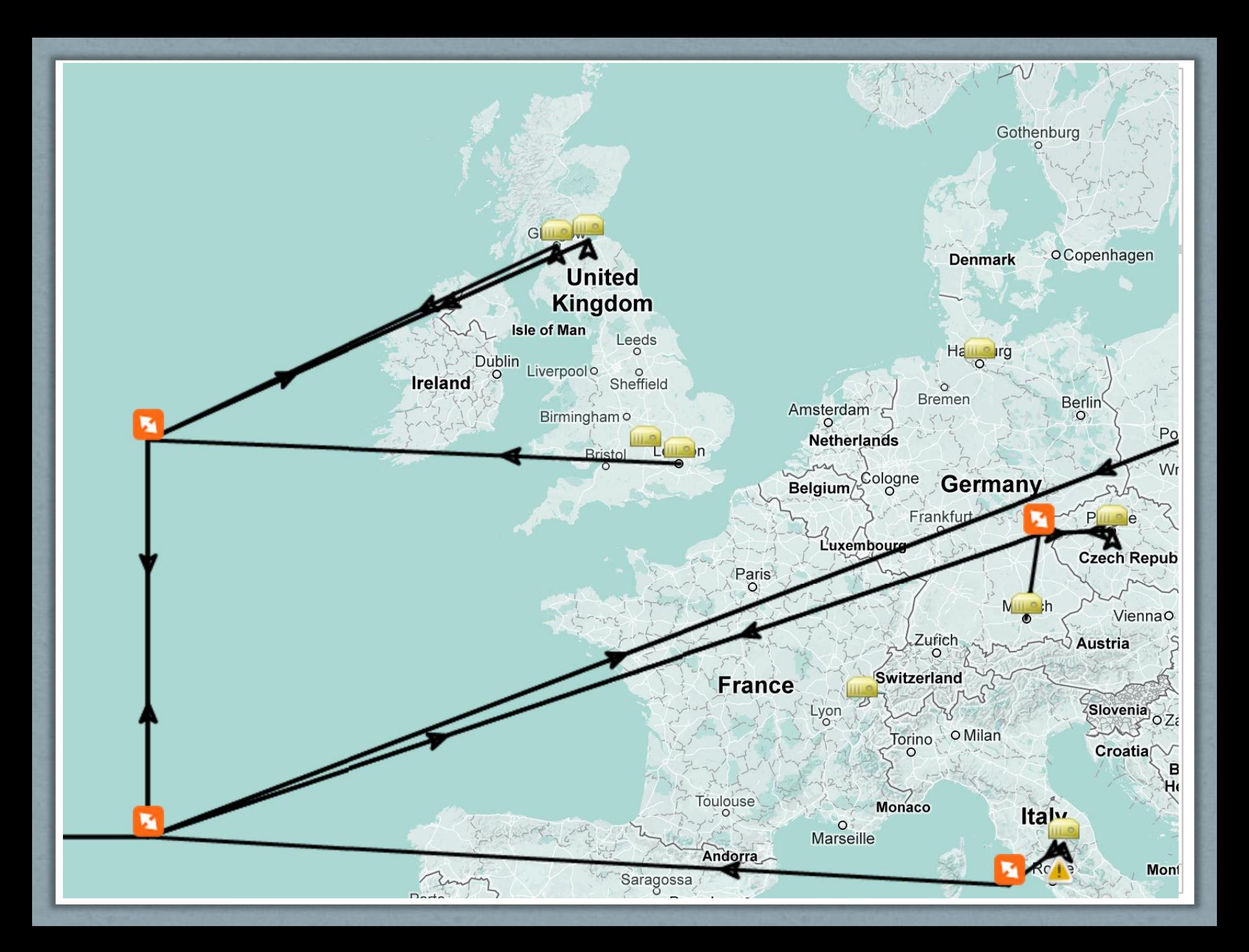

### Traffic monitoring

xrootd.monitor all rbuff 32k auth flush 30s window 5s dest files info user io redir [atl](http://atl-prod05.slac.stanford.edu/)[prod05.slac.stanford.edu:9930](http://atl-prod05.slac.stanford.edu/)

xrd.report atl-prod05.slac.stanford.edu:9931 every 60s all -buff -poll sync

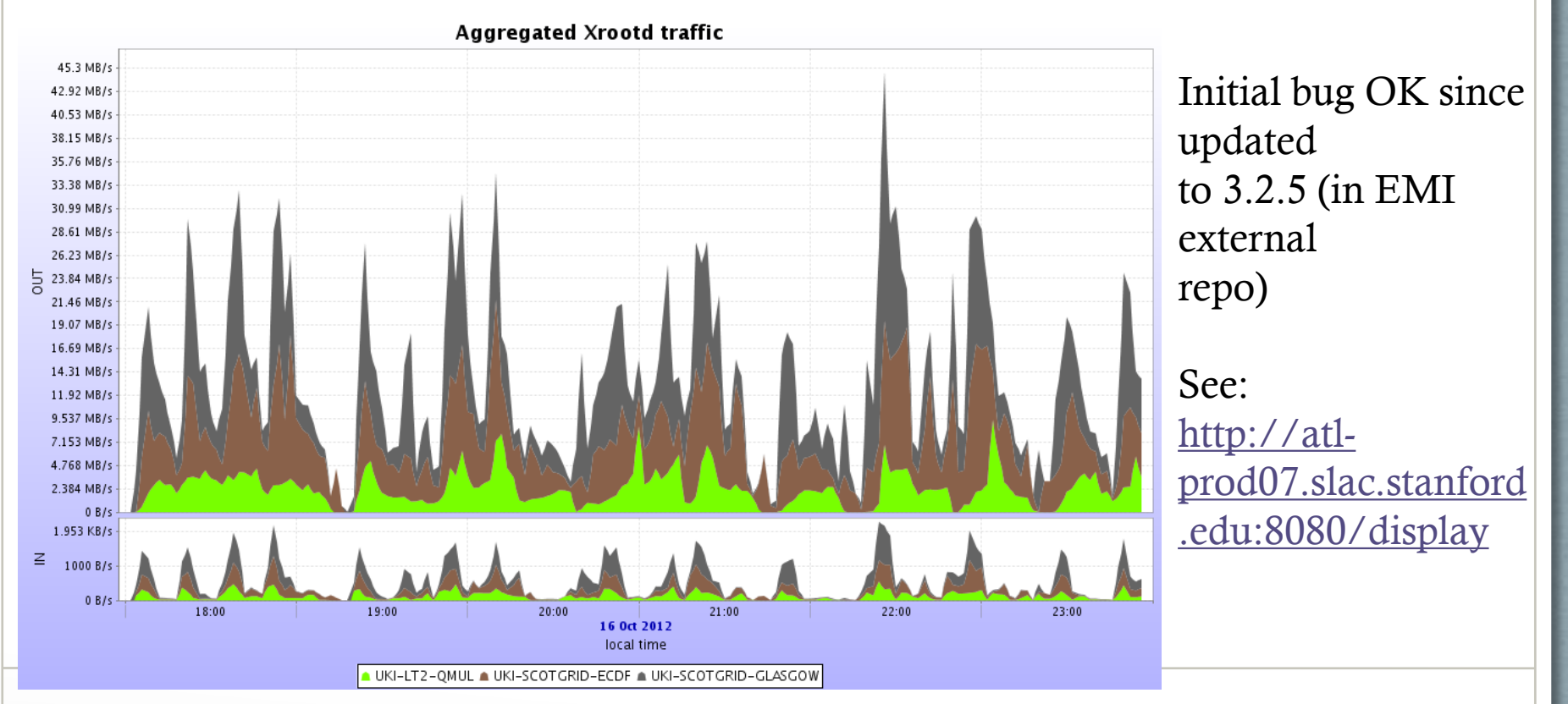

## Functional Testing

Regular WAN testing in hammercloud and MAP:

<http://ivukotic.web.cern.ch/ivukotic/WAN/index.asp> (See next page) <http://ivukotic.web.cern.ch/ivukotic/FAX/index.asp> (The map) Traffic monitoring:

<http://atl-prod07.slac.stanford.edu:8080/display> (previous page)

• Dashboard monitoring (being developed)

[http://dashb-atlas-xrootd](http://dashb-atlas-xrootd-transfers.cern.ch/ui/)[transfers.cern.ch/ui/#m.content=\(efficiency,errors,successes\)&tab=matrix](http://dashb-atlas-xrootd-transfers.cern.ch/ui/)

- Basic service test <http://uct3-xrdp.uchicago.edu:8080/rsv/> (next page)
- There will be a SAM test

![](_page_9_Figure_0.jpeg)

Host: srm.glite.ecdf.ed.ac.uk (srm.glite.ecdf.ed.ac.uk)

![](_page_9_Picture_27.jpeg)

## Use Cases – revisiting goals

- Common ATLAS namespace across all storage sites, accessible from anywhere; Easy to use, homogeneous access to data
	- Done implicit in the setup
	- Keen users being encouraged to try: tutorials etc.
- Use as failover for existing systems
	- Production jobs can now retry from the federation if all local tries fail… works – but not tried on DPM in anger.
- Gain access to more CPUs using WAN direct read access
	- WAN access works no reason no to use in principle.
	- Timing info from WAN tests ready for brokering not yet used (AFAIK)
- Use as caching mechanism at sites to reduce local data management tasks
	- Nothing yet has been done on this with DPM (AFAIK).

## Stress Testing DPM Xrootd

#### ANALY\_GLASGOW\_XROOTD queue

- Stress-tested "local" xrootd access
	- For direct access we saw some server load (same as we do for rfio).
	- David did offer to help we didn't follow up much
- Trying panda failover tricks
	- Not done yet.
	- Requiring new dq2 tools in cymfs which requires new python.
- ASGC have done extensive hammerclouds on (non-FAX) dpm-xrootd :
	- Promising results . Using in production now (?)

#### FAX-DPM Issues encountered

#### PAST :

- xrootd packaging: would ideally be current in epel but there have been some problems achieving that
	- Now in EMI externals which is Okish
- Without rbuff 32k in monitoring crashed with initial version
	- Fixed in later xrootd versions
- Getting stuck in LFC lookup:
	- LFC host is an alias and single threaded N2N sometimes trying the "wrong" host
	- Fixed by setenv LFC\_CONRETRY=0

#### PRESENT:

• SL6: xrootd 3.2.5 segfaults on startup so until 3.2.6 available can't use those sites

NONE OF THESE ARE DPM PROBLEMS – IN EACH CASE DAVID FOUND THE FIX. HOWEVER MAY INDICATE A (PRATICAL) ISSUE WITH USING XROOTD ON DIFFERENT STORAGE SYSTEMS.

### My (general) concerns

- Even now if users started using this, this could result in a lot of unexpected traffic of files served from DPM sites :
	- The service is not in production no SAM test; no clear expectations of service etc. Communication with sites currently direct to site admin (not via cloud or ggus). Some network paths are slow.
	- Ideally should be able to configure server (or redirector?) to limit connections / bandwidth. (And to monitor monitoring).
- Multiple VO support: currently separate server instances sensible?
- (xrootd) Software Documentation.
- http (s) might be preferable standard
- But many site failures are storage related so *if* it solves those then its worth it

### Conclusion

Significant development in DPM/FAX integration since last meeting:

- Basically from nothing to something...
- At least 5 T2 sites federated and seemingly working…
- But need to stress test under real use
- And to have some concerns assuaged